#### Министерство науки и высшего образования Российской Федерации Федеральное государственное бюджетное образовательное учреждение высшего образования "Амурский государственный университет"

УТВЕРЖДАЮ Проректор по учебной и научной работе Лейфа А.В. Лейфа 10 июня 2024 г.

# РАБОЧАЯ ПРОГРАММА

# «МАТЕМАТИЧЕСКИЕ ОСНОВЫ КОМПЬЮТЕРНОЙ ГРАФИКИ»

Направление подготовки 09.03.01 Информатика и вычислительная техника

Направленность (профиль) образовательной программы – Информатика и вычислительная техника

Квалификация выпускника – Бакалавр

Год набора – 2024

Форма обучения – Очная

Курс 3 Семестр 6

Зачет с оценкой 6 сем

Общая трудоемкость дисциплины 144.0 (академ. час), 4.00 (з.е)

Составитель И.Е. Ерёмин, профессор, д-р. техн. наук Институт компьютерных и инженерных наук Кафедра информационных и управляющих систем

Рабочая программа составлена на основании Федерального государственного образовательного стандарта ВО для направления подготовки 09.03.01 Информатика и вычислительная техника, утвержденного приказом Министерства образования и науки Российской Федерации от 19.09.17 № 929

Рабочая программа обсуждена на заседании кафедры информационных и управляющих систем

17.04.2024 г., протокол № 8

Заведующий кафедрой Бушманов А.В. Бушманов

#### СОГЛАСОВАНО СОГЛАСОВАНО

Учебно-методическое управление Выпускающая кафедра

СОГЛАСОВАНО СОГЛАСОВАНО

Петрович О.В. Петрович Тодосейчук А.А. Тодосейчук

Чалкина Н.А. Чалкина Бушманов А.В. Бушманов 10 июня 2024 г. 10 июня 2024 г.

Научная библиотека Центр цифровой трансформации и технического обеспечения

10 июня 2024 г. 10 июня 2024 г.

# **1. ЦЕЛИ И ЗАДАЧИ ОСВОЕНИЯ ДИСЦИПЛИНЫ**

#### **Цель дисциплины:**

Ознакомить обучаемых с базовыми алгоритмами и основными математическими методами компьютерной визуализации изображений, а также основами разработки конструкторской документации. Сформировать систему знаний, дающую возможность результативно использовать ЭВМ для решения задач конструирования.

#### **Задачи дисциплины:**

Задачи дисциплины:

- обучающиеся должны приобрести устойчивые навыки и умения, позволяющие реализовать формирование типовых электронных изображений;

формирование устойчивых навыков эффективно решать практические задачи автоматизации их графического вывода, а также читать чертежи деталей и агрегатов.

### **2. МЕСТО ДИСЦИПЛИНЫ В СТРУКТУРЕ ОБРАЗОВАТЕЛЬНОЙ ПРОГРАММЫ**

Дисциплина является дисциплиной по выбору обязательной части ОП, обеспечивая профессиональную подготовку по направлению «Информатика и вычислительная техника».

Изучение дисциплины базируется на знаниях, полученных в рамках освоения следующих дисциплин: «Информатика», «Программирование».

#### **3. КОМПЕТЕНЦИИ ОБУЧАЮЩЕГОСЯ, ФОРМИРУЕМЫЕ В РЕЗУЛЬТАТЕ ОСВОЕНИЯ ДИСЦИПЛИНЫ И ИНДИКАТОРЫ ИХ ДОСТИЖЕНИЯ**

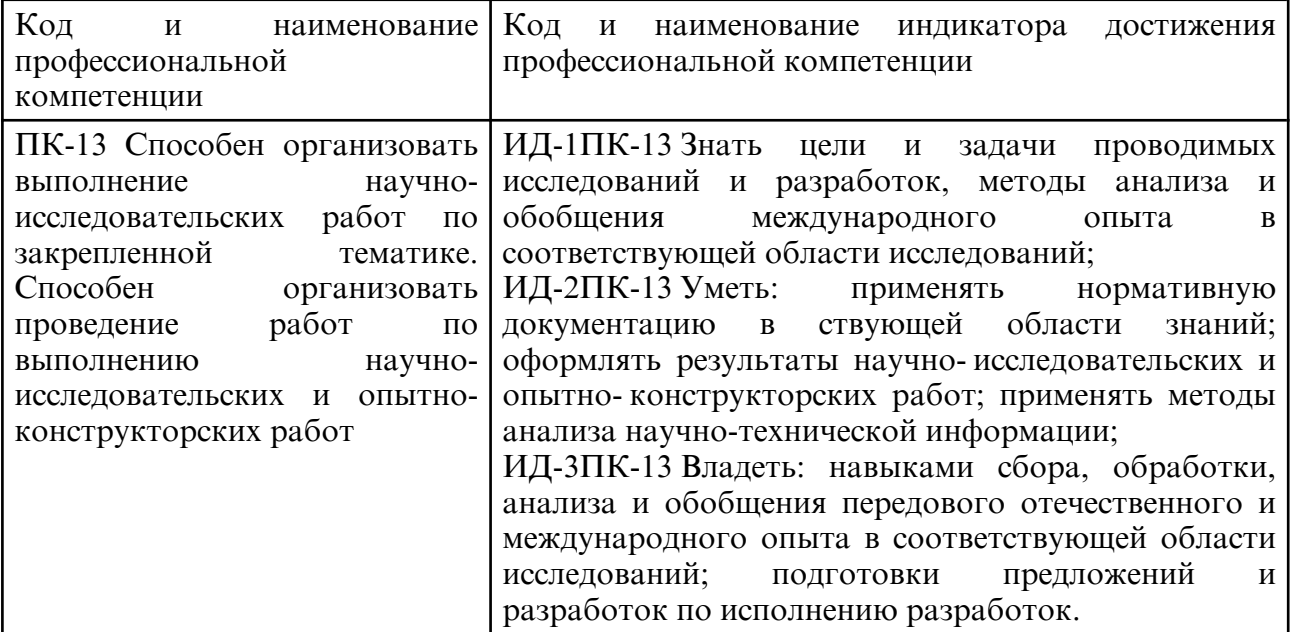

#### 3.1 Профессиональные компетенции и индикаторы их достижения

# **4. СТРУКТУРА ДИСЦИПЛИНЫ**

Общая трудоемкость дисциплины составляет 4.00 зачетных единицы, 144.0 академических часов.

```
1 - N^{\circ} п/п
```
2 – Тема (раздел) дисциплины, курсовая работа (проект), промежуточная аттестация

3 – Семестр

- 4 Виды контактной работы и трудоемкость (в академических часах)
- 4.1 Л (Лекции)
- 4.2 Лекции в виде практической подготовки
- 4.3 ПЗ (Практические занятия)
- 4.4 Практические занятия в виде практической подготовки
- 4.5 ЛР (Лабораторные работы)
- 4.6 Лабораторные работы в виде практической подготовки
- 4.7 ИКР (Иная контактная работа)
- 4.8 КТО (Контроль теоретического обучения)
- 4.9 КЭ (Контроль на экзамене)
- 5 Контроль (в академических часах)
- 6 Самостоятельная работа (в академических часах)
- 7 Формы текущего контроля успеваемости

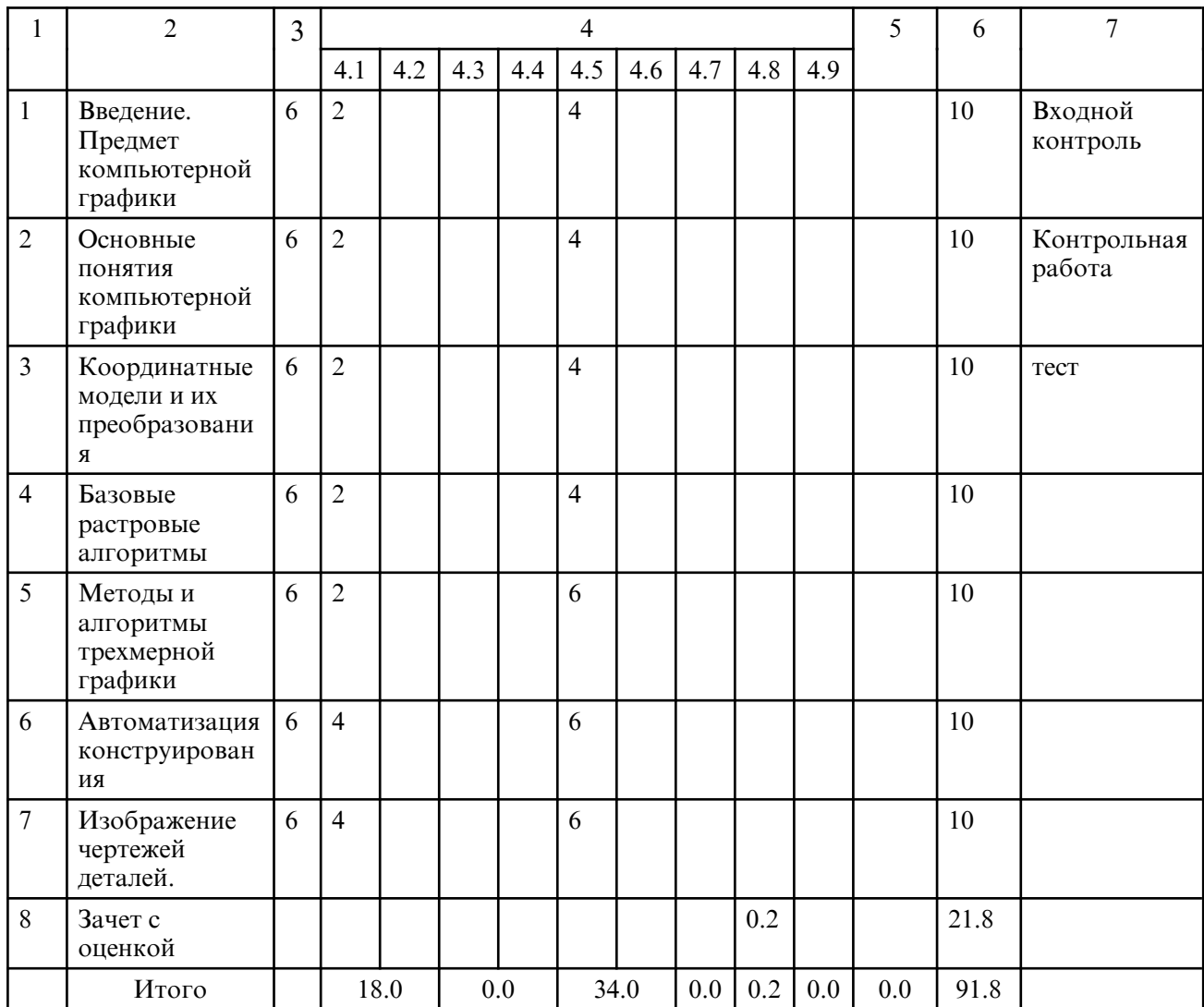

# **5. СОДЕРЖАНИЕ ДИСЦИПЛИНЫ**

### **5.1. Лекции**

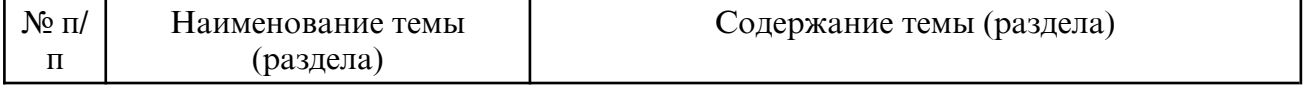

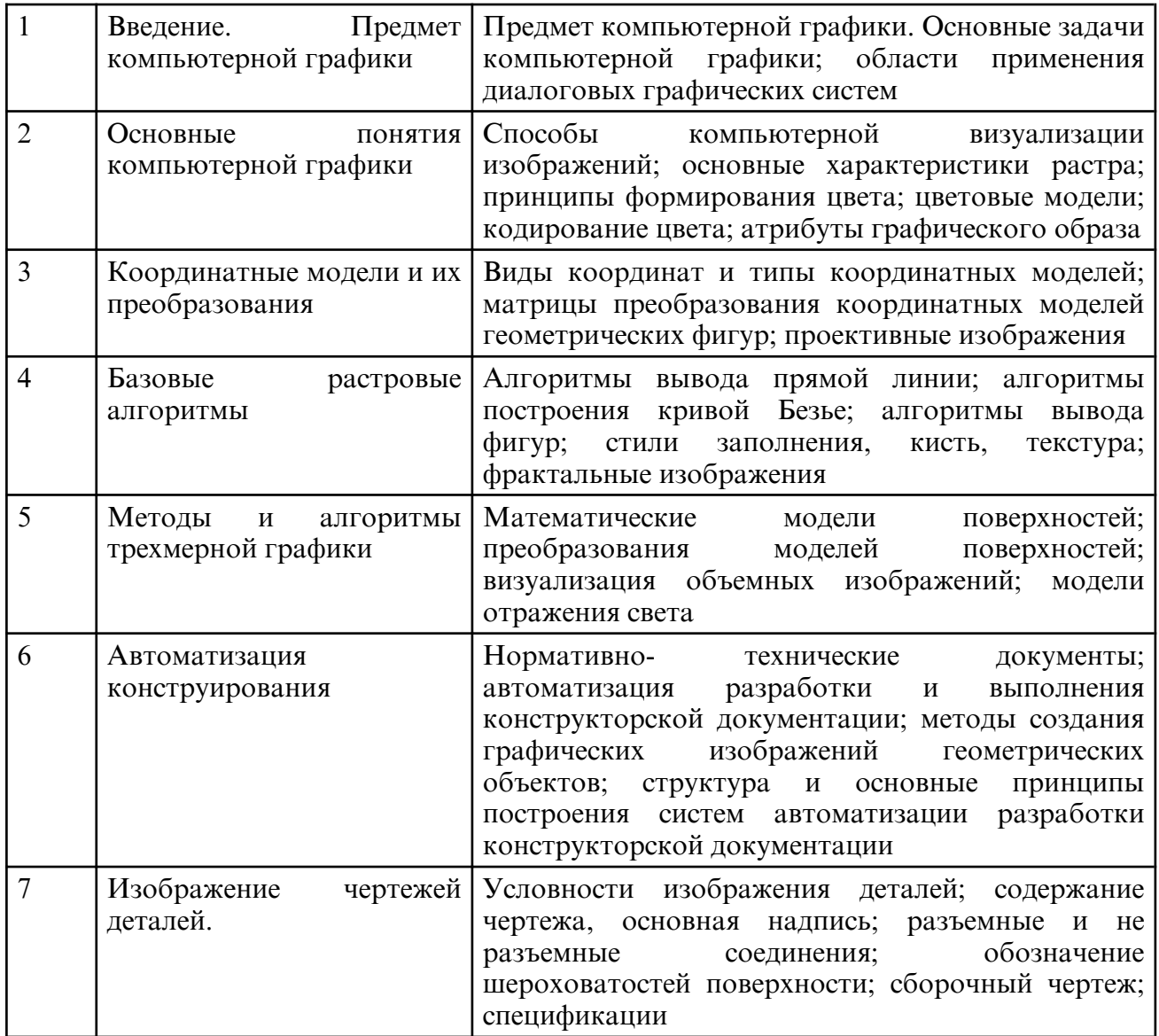

# **5.2. Лабораторные занятия**

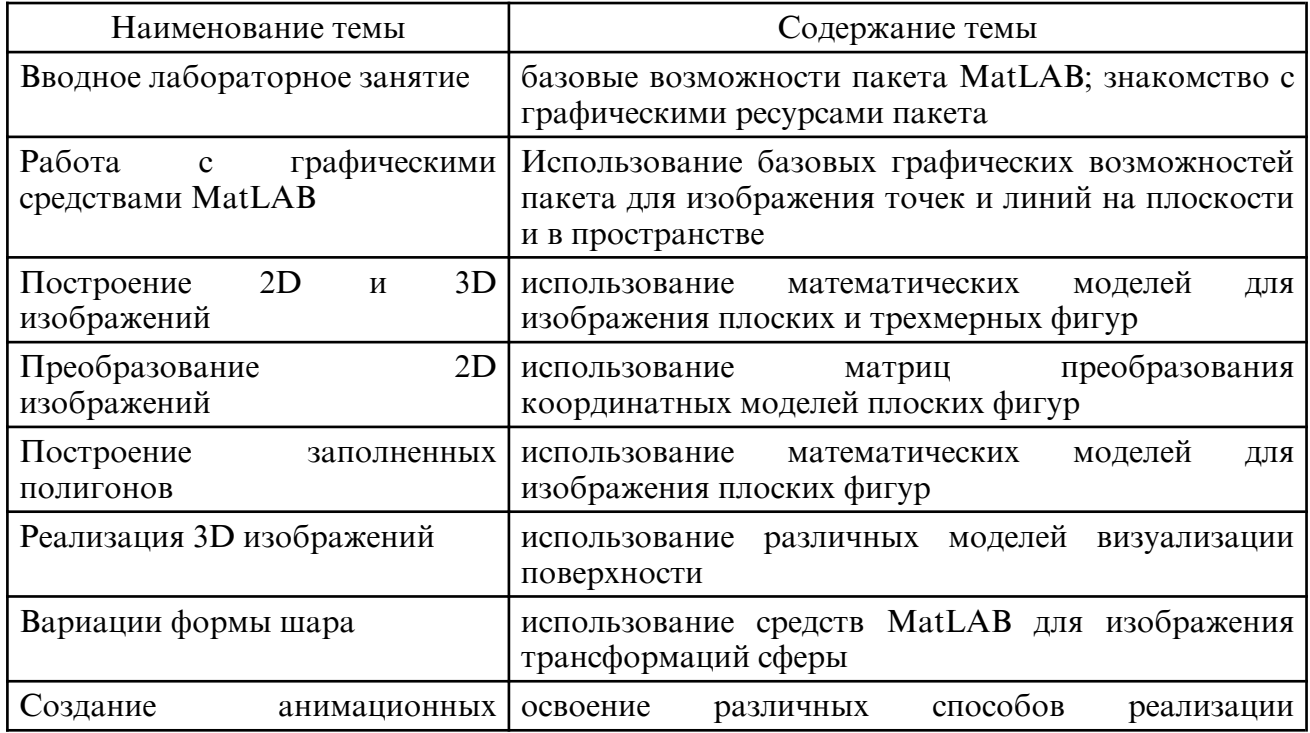

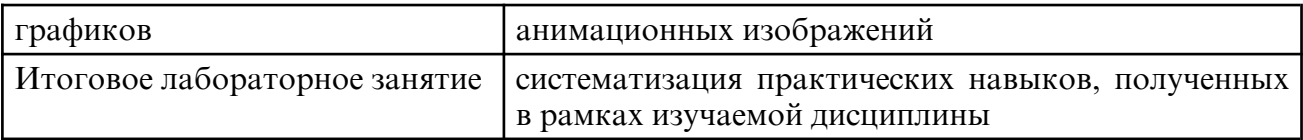

# **6. САМОСТОЯТЕЛЬНАЯ РАБОТА**

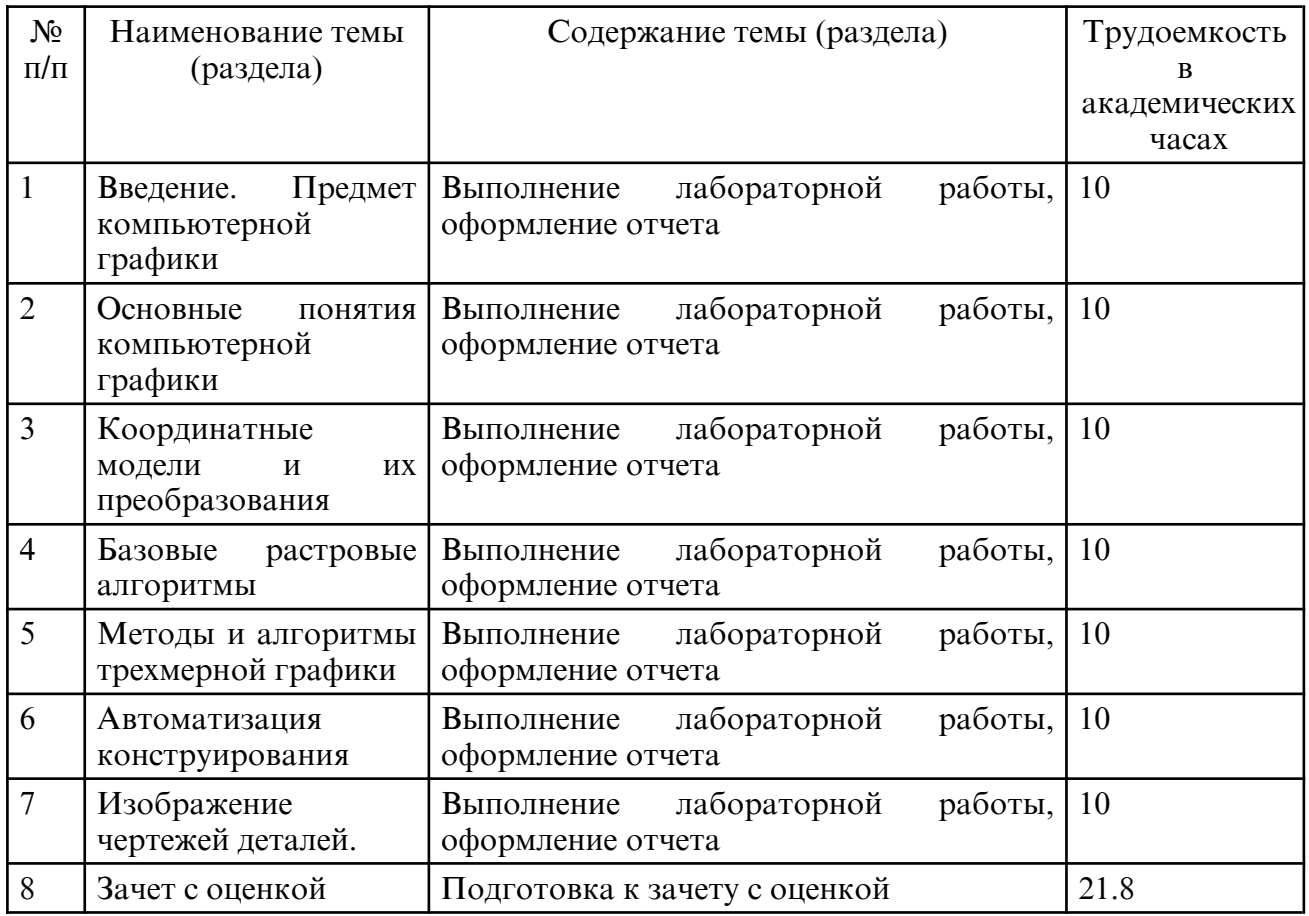

### **7. ОБРАЗОВАТЕЛЬНЫЕ ТЕХНОЛОГИИ**

В процессе подготовки по дисциплине используется совокупность методов и средств обучения, позволяющих осуществлять целенаправленное методическое руководство учебно-познавательной деятельностью бакалавров, в том числе на основе интеграции информационных и традиционных педагогических технологий.

При реализации настоящей рабочей программы предусматриваются интерактивные и активные формы проведения занятий, развивающих коммуникативные способности и речь обучающихся, направленные на их привлечение к самостоятельной познавательной деятельности, вызывающих личностный интерес и проявлению мотивации к своей будущей профессиональной деятельности, способствующих осознанию социальной значимости своей будущей профессии. К активным формам проведения занятий, используемых при реализации дисциплины относятся: проблемные лекции, дискуссии по темам курса и поставленным научным проблемам, разбор конкретных ситуаций. На лекциях и лабораторных работах студенты знакомятся с конкретной проблемой, воспроизводят и анализируют ход ее решения, высказывают свои суждения.

Рекомендуется использование информационных технологий при организации коммуникации со студентами для представления информации, выдачи рекомендаций и консультирования по оперативным вопросам (электронная почта), использование мультимедиа-средств при проведении лекционных и лабораторных занятий.

 **8. ОЦЕНОЧНЫЕ СРЕДСТВА ДЛЯ ПРОМЕЖУТОЧНОЙ АТТЕСТАЦИИ** Промежуточная аттестация по итогам освоения дисциплины: зачет с оценкой

Вопросы к зачету с оценкой

1.Основные задачи компьютерной графики

2.Области применения диалоговых графических систем

3.Способы компьютерной визуализации изображений

4.Основные характеристики растра

5.Принципы формирования цвета

6.Цветовые модели RGB, CMY

7.Кодирование цвета. Палитра

8.Координатные модели. Однородные системы координат

9.Преобразования координатных моделей плоских фигур

10. Алгоритмы вывода прямой линии

11. Алгоритм построения кривых Безье

12. Алгоритмы вывода фигур

13. Алгоритмы закрашивания

14. Стиль линии. Перо

15. Алгоритмы вывода толстой линии

16. Стиль заполнения. Кисть. Текстура

17. Фракталы. Основные понятия и классификация

18. Геометрические фракталы.

19. Алгебраические фракталы.

#### **9. УЧЕБНО- МЕТОДИЧЕСКОЕ И ИНФОРМАЦИОННОЕ ОБЕСПЕЧЕНИЕ ДИСЦИПЛИНЫ**

а) литература

1. Колошкина, И. Е. Компьютерная графика : учебник и практикум для вузов / И. Е. Колошкина, В. А. Селезнев, С. А. Дмитроченко. — 3- е изд., испр. и доп. — Москва : Издательство Юрайт, 2023. — 233 с. — (Высшее образование). — ISBN 978-5-534-12341-8. — Текст : электронный // Образовательная платформа Юрайт [сайт]. — URL: https://urait.ru/bcode/513030 (дата обращения: 01.04.2024).

2. Боресков, А. В. Основы компьютерной графики : учебник и практикум для вузов / А. В. Боресков, Е. В. Шикин. — Москва : Издательство Юрайт, 2024. — 219 с. — (Высшее образование). — ISBN 978-5-534-13196-3. — Текст: электронный // Образовательная платформа Юрайт [сайт]. — URL: https://urait.ru/bcode/536466 (дата обращения: 01.04.2024).

3. Инженерная 3D- компьютерная графика в 2 т. Том 1 : учебник и практикум для вузов / А. Л. Хейфец, А. Н. Логиновский, И. В. Буторина, В. Н. Васильева ; под редакцией А. Л. Хейфеца. — 3-е изд., перераб. и доп. — Москва : Издательство Юрайт, 2024. — 328 с. — (Высшее образование). — ISBN 978-5-534-02957-4. — Текст: электронный // Образовательная платформа Юрайт [сайт]. — URL: https:// urait.ru/ bcode/537839 (дата обращения: 01.04.2024).

4. Инженерная 3D- компьютерная графика в 2 т. Том 1 : учебник и практикум для вузов / А. Л. Хейфец, А. Н. Логиновский, И. В. Буторина, В. Н. Васильева ; под редакцией А. Л. Хейфеца. — 3-е изд., перераб. и доп. — Москва : Издательство Юрайт, 2024. — 328 с. — (Высшее образование). — ISBN 978-5-534-02957-4. — Текст: электронный // Образовательная платформа Юрайт [сайт]. — URL: https:// urait.ru/ bcode/537839 (дата обращения: 01.04.2024).

5. Большаков, В. П. Инженерная и компьютерная графика. Изделия с резьбовыми соединениями : учебное пособие для вузов / В. П. Большаков, А. В. Чагина. — 3-е изд., испр. и доп. — Москва : Издательство Юрайт, 2024. — 152 с. — (Высшее образование). — ISBN 978-5-534-12937-3. — Текст : электронный // Образовательная платформа Юрайт [сайт]. — URL: https:// urait.ru/ bcode/537750 (дата обращения: 01.04.2024).

б) программное обеспечение и Интернет-ресурсы

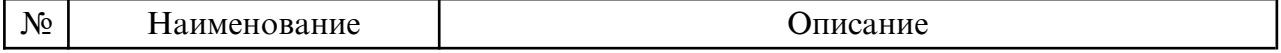

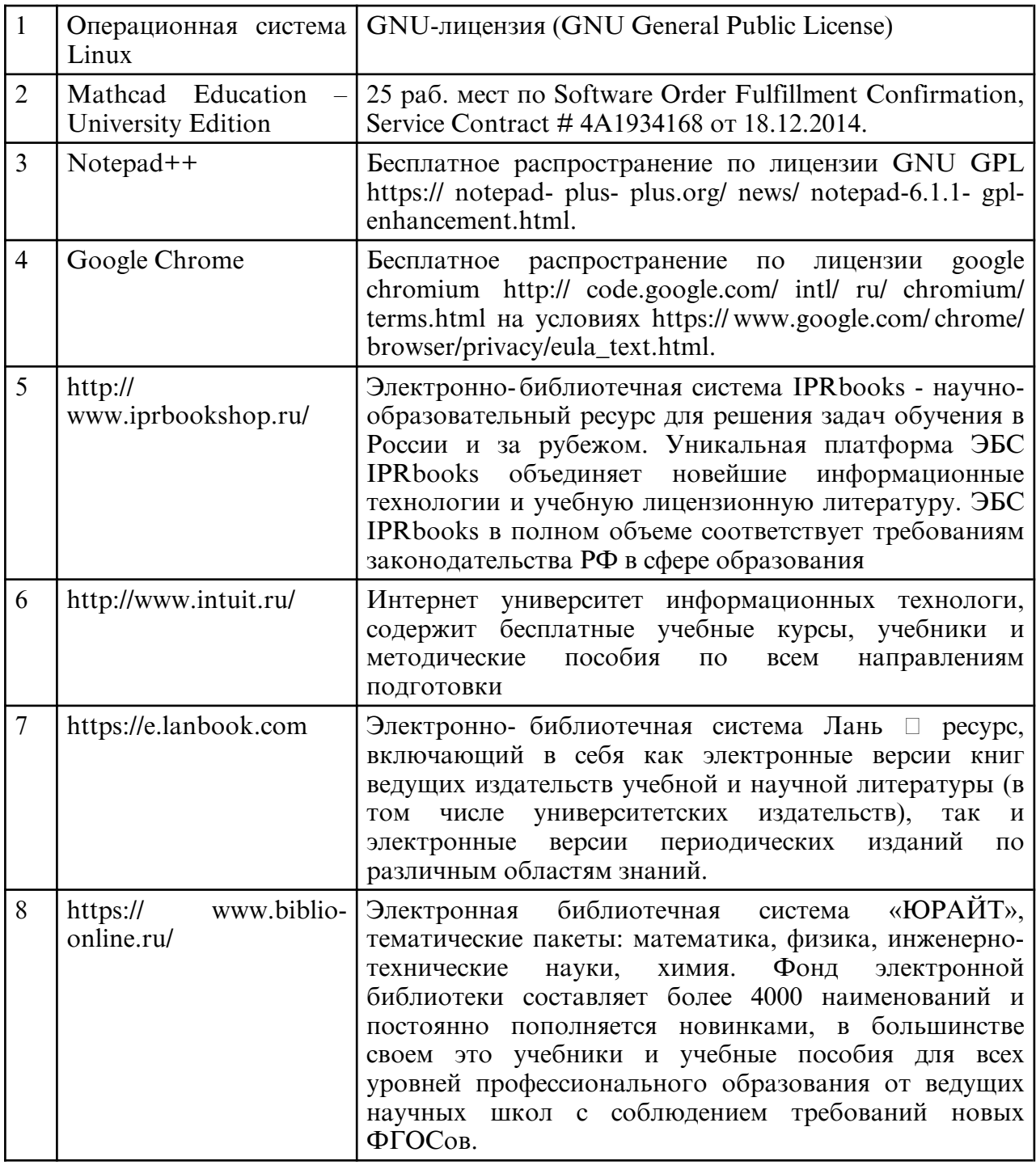

в) профессиональные базы данных и информационные справочные системы

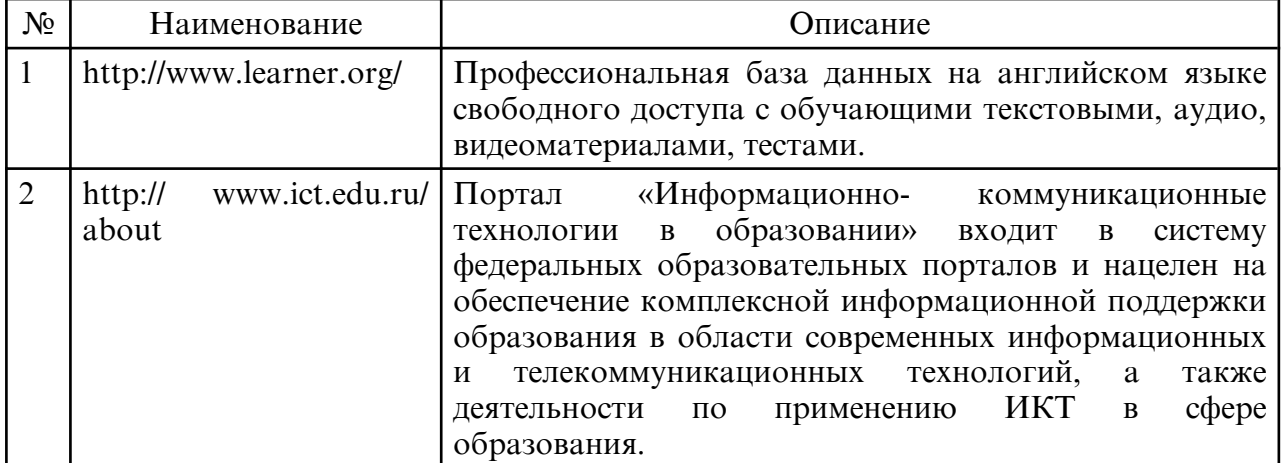

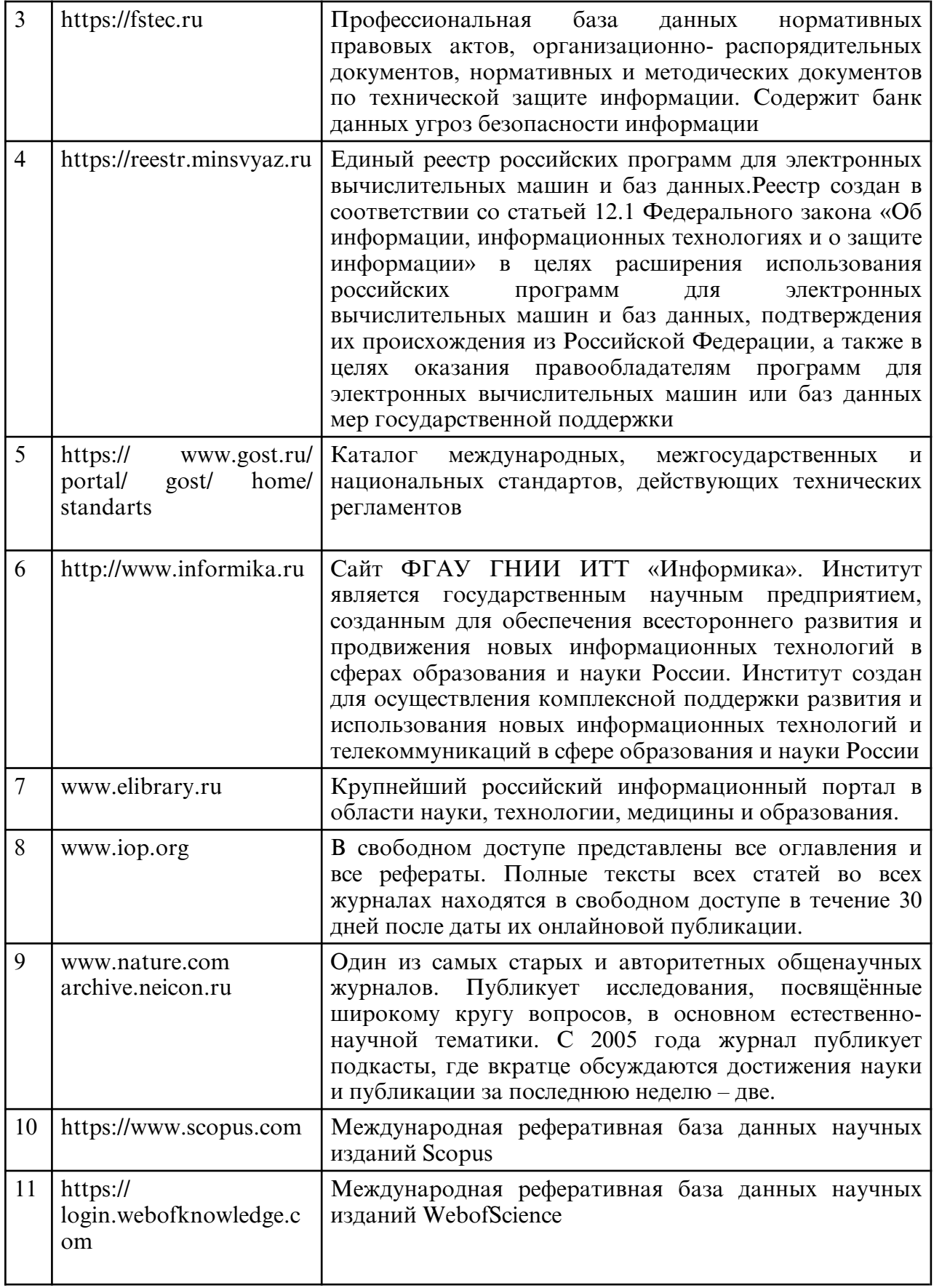

# **10. МАТЕРИАЛЬНО-ТЕХНИЧЕСКОЕ ОБЕСПЕЧЕНИЕ ДИСЦИПЛИНЫ**

Занятия по дисциплине проводятся в специальных помещениях, представляющих собой учебные аудитории для проведения занятий лекционного типа, групповых и индивидуальных консультаций, текущего контроля и промежуточной аттестации. Специальные помещения укомплектованы специализированной мебелью и

техническими средствами обучения, служащими для представления учебной информации большой аудитории. Все помещения, в которых проводятся занятия, соответствуют действующим противопожарным правилам и нормам.

Каждый обучающийся обеспечен индивидуальным неограниченным доступом к электронно- библиотечным системам и к электронной информационнообразовательной среде университета.

Самостоятельная работа обучающихся осуществляется в помещениях, оснащенных компьютерной техникой с возможностью подключения к сети «Интернет» и обеспечением доступа в электронную информационно- образовательную среду университета

Лекции проводятся в лекционной аудитории, оборудованной проектором, экраном, учебной доской, ноутбуком. Техническое обеспечение - аудитория с мультимедийным оборудованием, которое используется в учебном процессе.